## Ubung zu "Numerical Methods in Astrophysics" ¨

## $\text{SS } 2012$   $\text{Übung } 2$

## Aufgabe 2: Gravitations-Tree-Code

Nachdem sich in Ubung 1 gezeigt hat, dass die Wechselwirkung jedes Teilchens mit jedem ¨ anderen nicht Rechenzeit-effizient ist, soll nun ein geschickterer Ansatz gewählt werden: Statt des seltsamen Badeentenverhaltens mit 6-12 Potential kommen nun Massepunkte zum Einsatz, die sich mit einer Gravitationskraft anziehen:

$$
\vec{F}_g(\vec{r}) = G \frac{mM}{|\vec{r}|^3} \vec{r} \tag{1}
$$

a) Implementieren sie die Wechselwirkung dieser Teilchen als Tree-Code. Dieser soll den Raum sukzessive in jeder Verfeinerungsstufe in 4 gleich große Untergebiete einteilen (Quad-Tree):

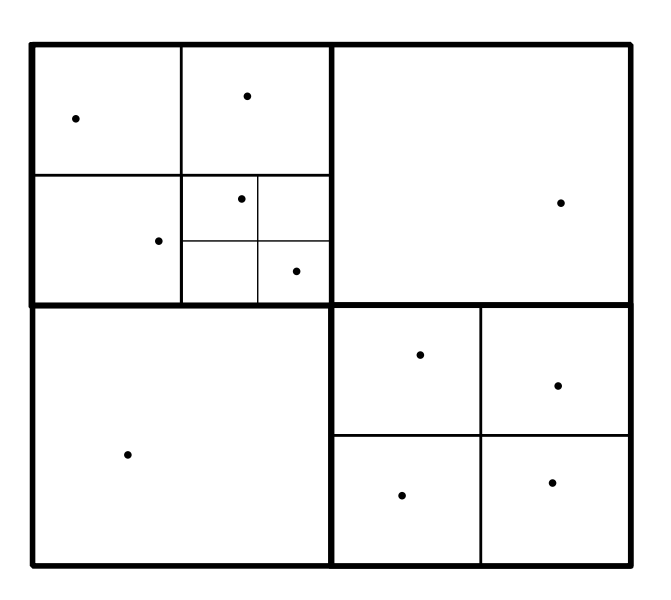

Diese Verfeinerung soll solange weitergeführt werden, bis entweder nur noch ein Teilchen in einer Zelle übrig ist, oder eine maximale Verfeinerungsstufe erreicht ist  $(z.B. n=4)$ .

Die Kraftberechnung jedes Teilchens geschieht nun nicht mehr paarweise mit jedem anderen Teilchen in der Simulation, sondern lediglich mit den anderen Teilchen in seiner eigenen Zelle - für die umliegenden Zellen auf dem selben Level, und allen gröberen Leveln werden lediglich die Massenschwerpunkte zur Kraftberechnung herangezogen.

Die Bewegung der Teilchen erfolgt mit einem Leapfrog-Zeitschritt.

b) Wie verhalten sich die Teilchen, wenn die anfängliche Geschwindigkeitsverteilung thermisch und isotrop ist? Wie, wenn sie zusätzlich zur thermischen Geschwindigkeit einen Wirbel-Anteil haben (mit  $\vec{r} = 0$  in der Mitte des Simulationsgebietes):

$$
\vec{v}_w(\vec{r}) = \frac{v_0}{|\vec{r}|^2} \begin{pmatrix} r_y \\ -r_x \end{pmatrix} \tag{2}
$$

c) Wie skaliert hierbei die Rechenzeit mit der Teilchenzahl?

d) (optional) Verändert sich das Verhalten signifikant, wenn sie nicht nur in der eigenen Zelle, sondern auch in den benachbarten Zellen, sämtliche n-Teilchen-Wechselwirkungen mit einberechnen? (Dabei muss potentiell in den benachbarten Zellen weiter in den Baum herabgeschritten werden, und darauf geachtet werden, dass die Teilchen-Beiträge nicht über die Schwerpunktsberechnung doppelt mit einfliessen)

Abgabe, Fragen und subtile Kommentare per eMail an <srichter@astro.uni-wuerzburg.de>. Programmiersprache und Plattform egal, solange ich es irgendwie kompiliert bekomme; parallelund GPU-Lösungen sind ok!

Diese Übungsblätter gibt's auch unter http://astro.uni-wuerzburg.de/~fspanier/vorlesung.php